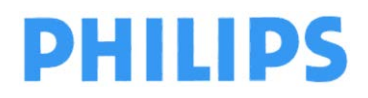

**Philips Ultrasound** FSN79500509-519 **Mei 2019** Mei 2019

pagina 1 van 5

### **URGENT – Veiligheidsbericht**

#### **EPIQ- en Affiniti-echografiesystemen van Philips Softwareprobleem met patiëntgegevens**

Beste klant,

Er is een probleem geconstateerd bij de EPIQ- en Affiniti-echografiesystemen van Philips, dat een risico kan vormen voor patiënten als het zich nog eens voordoet. Via dit veiligheidsbericht willen wij u informeren over:

- de aard van het probleem en de omstandigheden waaronder het zich kan voordoen;
- de acties die door de klant/gebruiker moeten worden ondernomen om risico's voor patiënten te voorkomen; en
- de acties die Philips plant om het probleem te verhelpen.

#### **In dit document vindt u belangrijke informatie over hoe u de apparatuur op een veilige en correcte wijze gebruikt.**

**Bestudeer de hierna volgende informatie samen met al uw collega's die ook op de hoogte moeten zijn van de inhoud van dit bericht. Het is belangrijk dat u weet wat de consequenties zijn van dit bericht.**

Voeg een kopie van dit bericht bij de gebruiksaanwijzing van het apparaat.

Philips heeft recentelijk een softwareprobleem ontdekt met de functie Edit (Wijzigen) op de pagina Patient Data Entry (PDE; Patiëntgegevens invoeren). Door dit probleem kunnen de beelden van een patiënt onbedoeld in de map van een andere patiënt belanden.

Neem contact op met uw lokale Philips-vertegenwoordiger via tel.: +31 (0)40 7001210 voor meer informatie of ondersteuning bij dit probleem.

Philips heeft dit bericht gerapporteerd aan de juiste regelgevende instantie.

Philips biedt zijn excuses aan voor eventuele ongemakken die door dit probleem zijn veroorzaakt.

Met vriendelijke groeten,

…………………… Philips Ultrasound

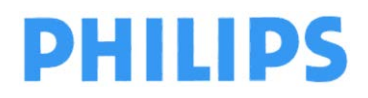

pagina 2 van 5

**Philips Ultrasound** FSN79500509-519 Mei 2019

## **URGENT – Veiligheidsbericht**

### **EPIQ- en Affiniti-echografiesystemen van Philips Softwareprobleem met patiëntgegevens**

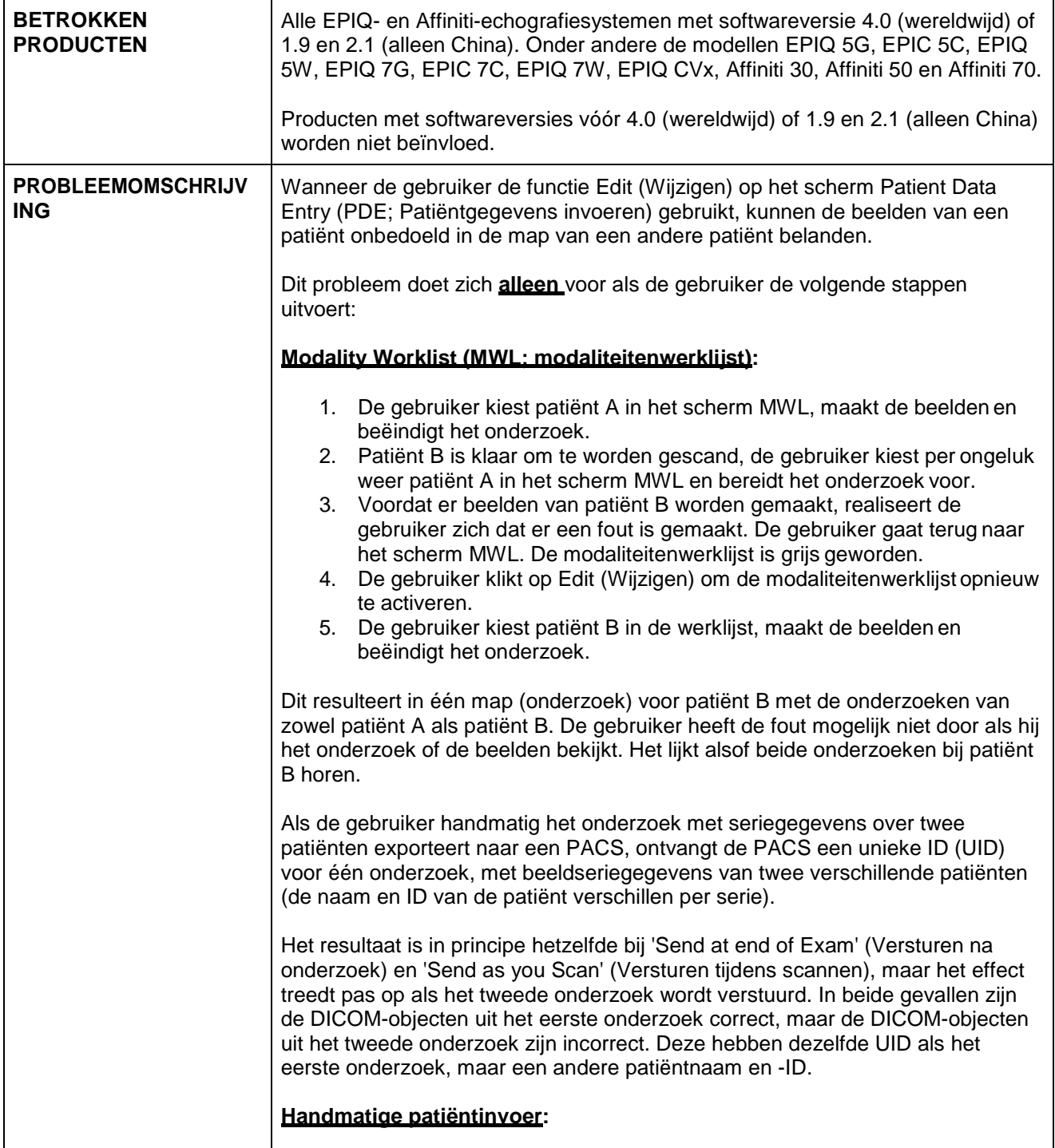

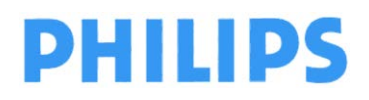

pagina 3 van 5

**Philips Ultrasound** FSN79500509-519 Mei 2019

# **URGENT – Veiligheidsbericht**

### **EPIQ- en Affiniti-echografiesystemen van Philips Softwareprobleem met patiëntgegevens**

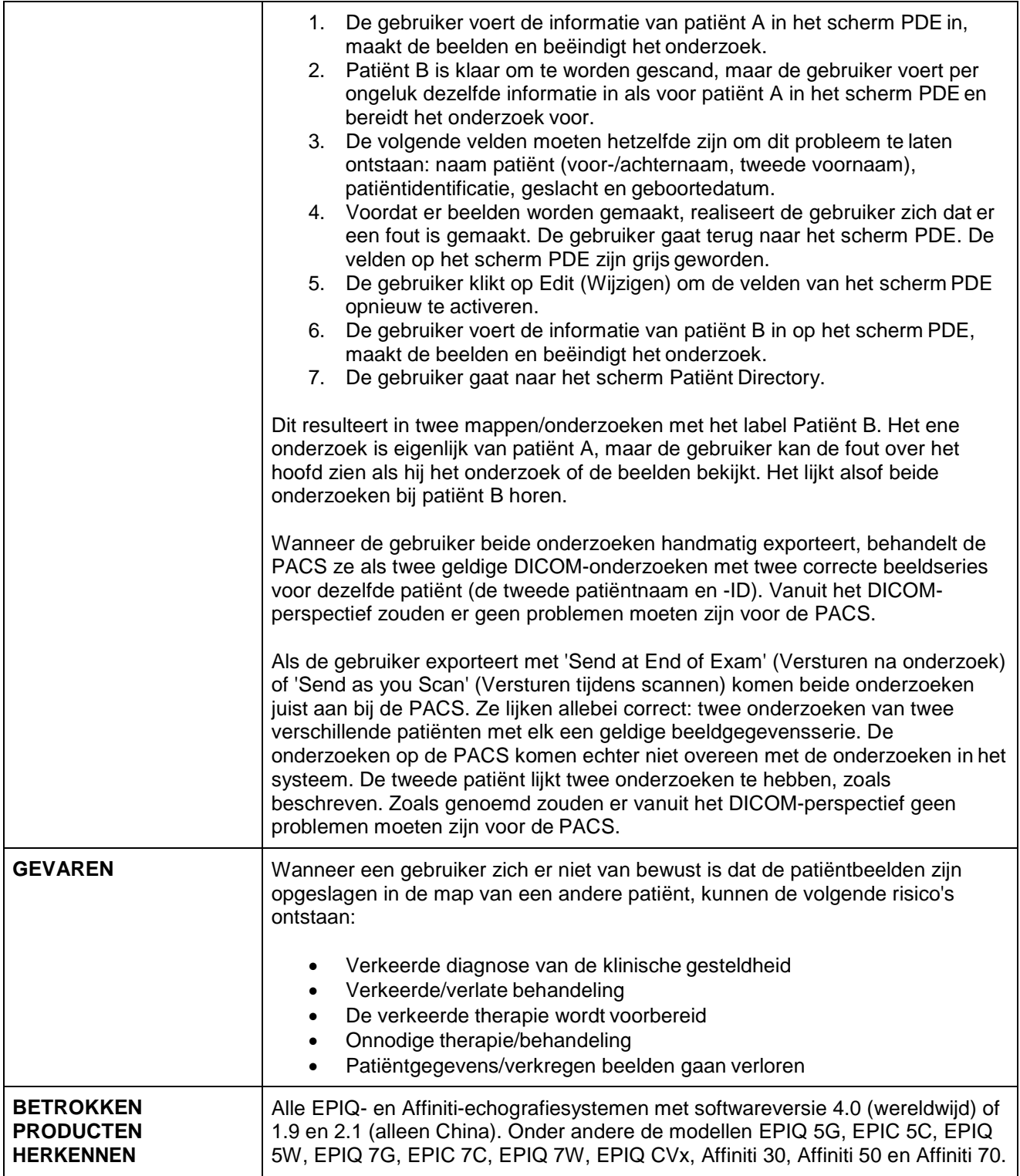

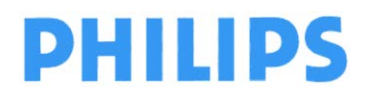

**Philips Ultrasound** FSN79500509-519 Mei 2019

# **URGENT – Veiligheidsbericht**

### **EPIQ- en Affiniti-echografiesystemen van Philips Softwareprobleem met patiëntgegevens**

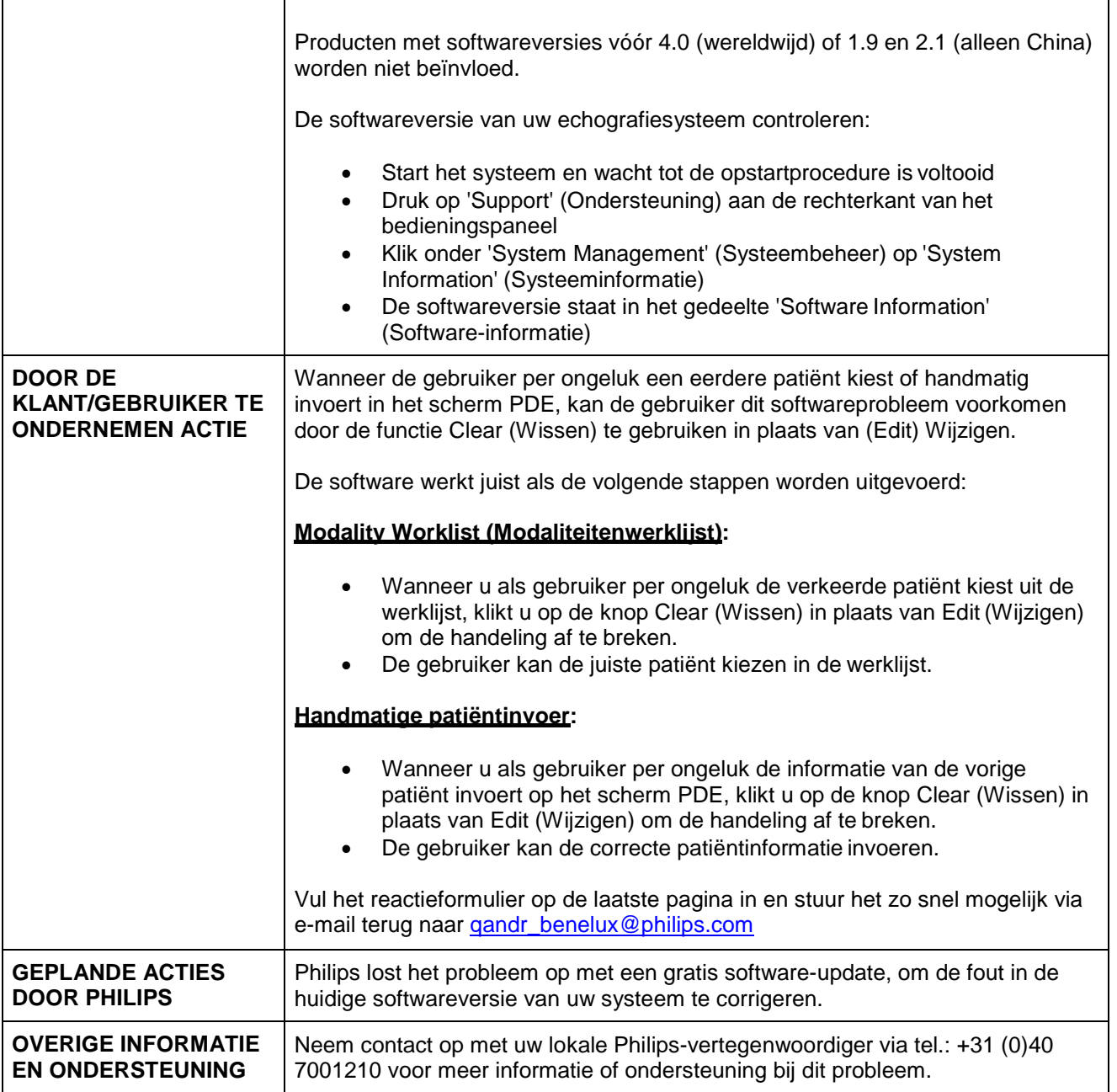

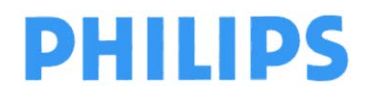

pagina 5 van 5

**Philips Ultrasound** FSN79500509-519 **Mei 2019** Mei 2019

### **URGENT – Veiligheidsbericht**

**EPIQ- en Affiniti-echografiesystemen van Philips Softwareprobleem met patiëntgegevens**

#### **Antwoordformulier voor de klant**

**Vul in en e-mail naar [qandr\\_benelux@philips.com](mailto:qandr_benelux@philips.com)**

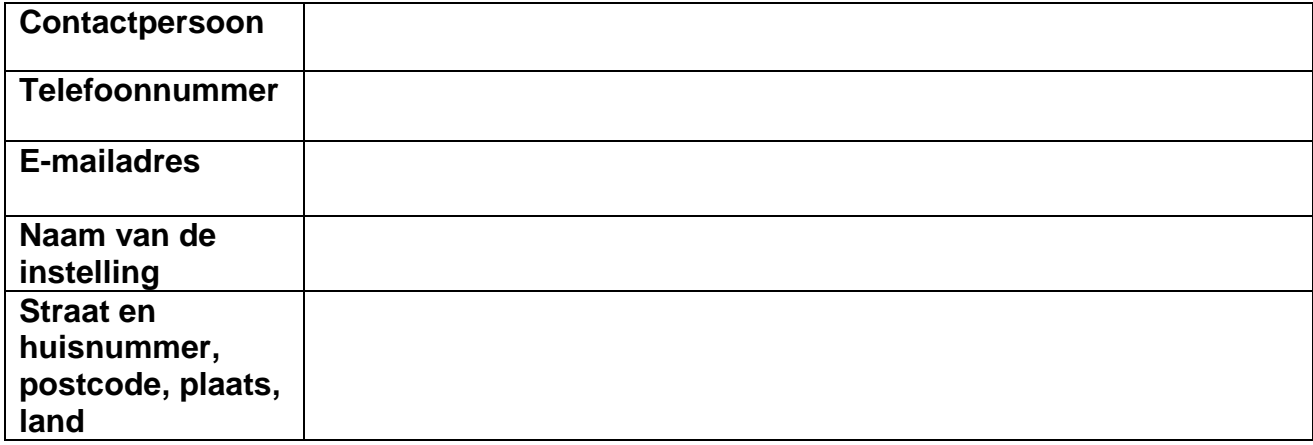

#### **BEVESTIGING DOOR KLANT:**

**Ik bevestig dat ik dit urgente correctiebericht m.b.t. medische apparatuur heb gelezen en begrepen.**

**Het probleem heeft geen betrekking op mijn apparaat, omdat mijn apparaat een andere softwareversie heeft dan 4.0 (wereldwijd) of 1.9 en 2.1 (alleen China)**

**Het probleem heeft betrekking op mijn apparaat, omdat mijn apparaat softwareversie** 4.0 (wereldwijd), of 1.9 of 2.1 (alleen China) heeft. Ik begrijp wat ik moet doen totdat de<br>software van mijn systeem wordt bijgewerkt.

**NAAM VAN KLANT (in hoofdletters) TITEL**

**HANDTEKENING VAN KLANT DATUM**

Neem contact op met uw lokale Philips-vertegenwoordiger als u problemen ervaart met het uitvoeren van de instructies in deze communicatie, via tel.: +31 (0)40 7001210.